## eVidyalaya Half Yearly Report

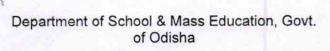

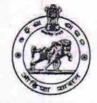

| School Name : CITY HIGH SCHOOL |                      |                             |  |  |
|--------------------------------|----------------------|-----------------------------|--|--|
| U_DISE :<br>21192501002        | District :<br>GANJAM | Block :<br>BERHAMPUR<br>MPL |  |  |

| general_info                                        |                     |
|-----------------------------------------------------|---------------------|
| » Half Yearly Report No                             | 5                   |
| » Half Yearly Phase                                 | 2                   |
| » Implementing Partner                              | IL&FS ETS           |
| » Half Yearly Period from                           | 08/21/2016          |
| » Half Yearly Period till                           | 02/20/2017          |
| » School Coordinator Name                           | NABANITA<br>PRADHAN |
| Leaves taken for the followi                        | ng Month            |
| » Leave Month 1                                     | August              |
| » Leave Days1                                       | 0                   |
| » Leave Month 2                                     | September           |
| » Leave Days2                                       | 0                   |
| » Leave Month 3                                     | October             |
| » Leave Days3                                       | 0                   |
| » Leave Month 4                                     | November            |
| » Leave Days4                                       | 0                   |
| » Leave Month 5                                     | December            |
| » Leave Days5                                       | 0                   |
| » Leave Month 6                                     | January             |
| » Leave Days6                                       | 0                   |
| » Leave Month 7                                     | February            |
| » Leave Days7                                       | 0                   |
| Equipment Downtime D                                | Details             |
| » Equipment are in working condition?               | Yes                 |
| » Downtime > 4 Working Days                         | No                  |
| » Action after 4 working days are over for Equipmen | t                   |
| Training Details                                    |                     |
| » Refresher training Conducted                      | Yes                 |
| » Refresher training Conducted Date                 | 20/09/2016          |
| » If No; Date for next month                        |                     |
| Educational content De                              | etails              |

| » e Content installed?                        | Yes               |
|-----------------------------------------------|-------------------|
| » SMART Content with Educational software?    | Yes               |
| » Stylus/ Pens                                | Yes               |
| » USB Cable                                   | Yes<br>Yes<br>Yes |
| » Software CDs                                |                   |
| » User manual                                 |                   |
| Recurring Service Details                     |                   |
| » Register Type (Faulty/Stock/Other Register) | YES               |
| » Register Quantity Consumed                  | 1                 |
| » Blank Sheet of A4 Size                      | Yes               |
| » A4 Blank Sheet Quantity Consumed            | 2521              |
| » Cartridge                                   | Yes               |
| » Cartridge Quantity Consumed                 | 1                 |
| » USB Drives                                  | Yes               |
| » USB Drives Quantity Consumed                | 1                 |
| » Blank DVDs Rewritable                       | Yes               |
| » Blank DVD-RW Quantity Consumed              | 25                |
| » White Board Marker with Duster              | Yes               |
| » Quantity Consumed                           | 6                 |
| » Electricity bill                            | Yes               |
| » Internet connectivity                       | Yes               |
| » Reason for Unavailablity                    |                   |
| Electrical Meter Reading and Generator        | Meter Reading     |
| » Generator meter reading                     | 725               |
| Electrical meter reading                      | 826               |
| Equipment replacement deta                    | ails              |
| Replacement of any Equipment by Agency        | No                |
| Name of the Equipment                         | ***************** |
| Theft/Damaged Equipment                       | t                 |
| > Equipment theft/damage                      | No                |
| If Yes; Name the Equipment                    | *****             |
| Lab Utilization details                       |                   |
| No. of 9th Class students                     | 190               |
| 9th Class students attending ICT labs         | 190               |
| No. of 10th Class students                    | 196               |
| 10th Class students attending ICT labs        | 196               |
| No. of hours for the following month lab ha   |                   |
| Month-1                                       | August            |
| Hours1                                        | 28                |
| Month-2                                       | September         |
| Hours2                                        | 61                |
| Contract, Treasure                            |                   |
| Month-3                                       | October           |

| Month-4                                 | November    |
|-----------------------------------------|-------------|
| Hours4                                  | 52          |
| Month-5                                 | December    |
| Hours5                                  | 30          |
| Month-6                                 | January     |
| Hours6                                  | 64          |
| Month-7                                 | February    |
| Hours7                                  | 38          |
| Server & Node Downtime details          |             |
| Server Downtime Complaint logged date1  |             |
| Server Downtime Complaint Closure date1 |             |
| Server Downtime Complaint logged date2  |             |
| Server Downtime Complaint Closure date2 |             |
| Server Downtime Complaint logged date3  |             |
| Server Downtime Complaint Closure date3 |             |
| No. of Non-working days in between      | 0           |
| No. of working days in downtime         | 0           |
| Stand alone PC downtime details         |             |
| PC downtime Complaint logged date1      |             |
| PC downtime Complaint Closure date1     |             |
| PC downtime Complaint logged date2      |             |
| PC downtime Complaint Closure date2     |             |
| PC downtime Complaint logged date3      |             |
| PC downtime Complaint Closure date3     |             |
| No. of Non-working days in between      | 0           |
| No. of working days in downtime         | 0           |
| UPS downtime details                    |             |
| UPS downtime Complaint logged date1     |             |
| UPS downtime Complaint Closure date1    |             |
| UPS downtime Complaint logged date2     |             |
| UPS downtime Complaint Closure date2    |             |
| UPS downtime Complaint logged date3     |             |
| UPS downtime Complaint Closure date3    |             |
| No. of Non-working days in between      | 0           |
| No. of working days in downtime         | 0           |
| Genset downtime details                 | <b>7</b> 3. |
| UPS downtime Complaint logged date1     |             |
| UPS downtime Complaint Closure date1    |             |
| UPS downtime Complaint logged date2     |             |
| UPS downtime Complaint Closure date2    |             |
| UPS downtime Complaint logged date3     |             |
| UPS downtime Complaint Closure date3    |             |
| No. of Non-working days in between      | 0           |
| No. of working days in downtime         | 0           |

|                                                  | e details             |
|--------------------------------------------------|-----------------------|
| » Projector downtime Complaint logged date1      |                       |
| » Projector downtime Complaint Closure date1     |                       |
| » Projector downtime Complaint logged date2      |                       |
| » Projector downtime Complaint Closure date2     |                       |
| » Projector downtime Complaint logged date3      |                       |
| » Projector downtime Complaint Closure date3     |                       |
| » No. of Non-working days in between             | 0                     |
| » No. of working days in downtime                | 0                     |
| Printer downtime details                         |                       |
| » Printer downtime Complaint logged date1        |                       |
| Printer downtime Complaint Closure date1         |                       |
| Printer downtime Complaint logged date2          |                       |
| Printer downtime Complaint Closure date2         |                       |
| Printer downtime Complaint logged date3          |                       |
| Printer downtime Complaint Closure date3         |                       |
| No. of Non-working days in between               | 0                     |
| No. of working days in downtime                  | 0                     |
| Interactive White Board (IWB) downtime           | e details             |
| WB downtime Complaint logged date1               |                       |
| IWB downtime Complaint Closure date1             |                       |
| IWB downtime Complaint logged date2              |                       |
| IWB downtime Complaint Closure date2             |                       |
| IWB downtime Complaint logged date3              |                       |
| IWB downtime Complaint Closure date3             |                       |
| No. of Non-working days in between               | 0                     |
| No. of working days in downtime                  | 0                     |
| Servo stabilizer downtime details                | 5                     |
| stabilizer downtime Complaint logged date1       |                       |
| stabilizer downtime Complaint Closure date1      |                       |
| stabilizer downtime Complaint logged date2       | A STATE OF A STATE OF |
| stabilizer downtime Complaint Closure date2      |                       |
| stabilizer downtime Complaint logged date3       |                       |
| stabilizer downtime Complaint Closure date3      |                       |
| No. of Non-working days in between               | 0                     |
| No. of working days in downtime                  | 0                     |
| Switch, Networking Components and other peripher | al downtime details   |
| peripheral downtime Complaint logged date1       |                       |
| peripheral downtime Complaint Closure date1      |                       |
| peripheral downtime Complaint logged date2       |                       |
| peripheral downtime Complaint Closure date2      |                       |
| peripheral downtime Complaint logged date3       |                       |
| peripheral downtime Complaint Closure date3      |                       |
|                                                  |                       |

Signature of Head Master/Mistress with Seal HEADMASTER CITY HIGH SCHOOL BERHAMPUR (GANJAM)